#### **GASQ & Pearson Vue** How to book an exam!

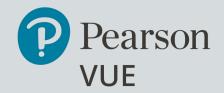

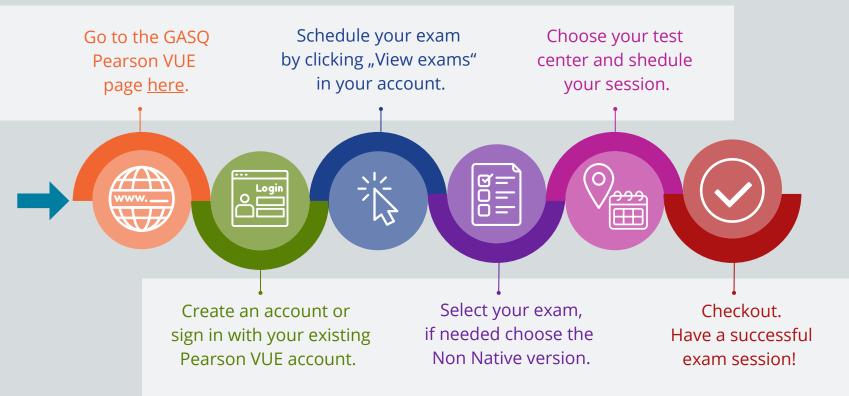

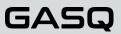

#### **GASQ & Pearson Vue** Go to GASQ Pearson Vue website

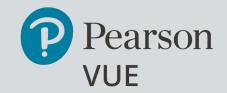

#### Click <u>here</u> or scan the code below.

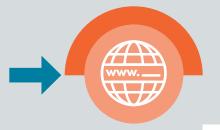

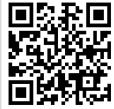

**GASQ:** GASQ is one of the leading exam providers in the field of software quality that annually certifies more than 20000 software quality experts in over 60 countries worldwide.

Why Pearson VUE? Enjoy the full flexibility by scheduilng your exam at one of the 5600 Pearson VUE exam centers. Exams are available in over 180 countries worldwide. Per year, more than 15 million people take their exam with Pearson VUE.

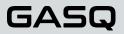

# GASQ & Pearson Vue Register or Login.

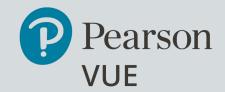

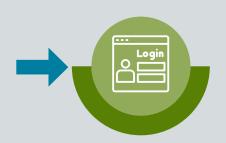

Create an account or sign in with your existing Pearson VUE account. After creating your account, you will receive a confirmation e-mail.

#### Global Association for Software Quality

**Global Association for Software Quality – GASQ –** is one of the leading exam providers in the field of software quality that annually certifies more than 20000 software quality experts in over 60 countries worldwide.

GASQ Pearson VUE Test Centres offer ISTQB® Foundation Level, Agile Tester, Test Manager and Test Automation Engineer in English, French and Russian language (depending on the exam).

If you would like to find out more about GASQ and ISTQB exams, please visit <u>GASQ website</u> or contact info@gasq.org.

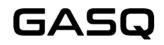

To schedule, reschedule or cancel an exam:

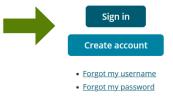

#### GASQ

## **GASQ & Pearson Vue** Start scheduling your exam.

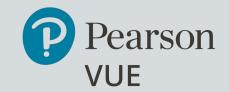

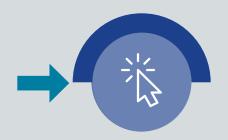

Start scheduling your exam by clicking the "View exams" button in your account.

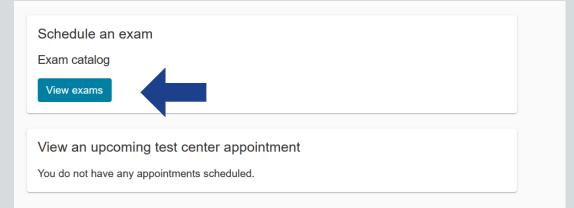

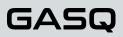

#### **GASQ & Pearson Vue** Select your exam.

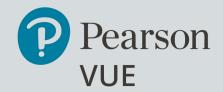

You will see the list of available exams in the next step.

**NOTE**: If the exam language is not your mother tongue, please choose the Non Native exam type.

| Exam Code        | Exam Name                                                                       |
|------------------|---------------------------------------------------------------------------------|
| GASQ_CTAL-TAE    | ISTQB Certified Tester Advanced Level, Test Automation Engineering              |
| GASQ_CTAL-TM     | ISTQB® Certified Tester Advanced Level - Test Manager                           |
| GASQ_CTAL-TM_NN  | ISTQB® Certified Tester Advanced Level - Test Manager (Non Native)              |
| GASQ_CTAL_TAE_NN | ISTQB Certified Tester Advanced Level, Test Automation Engineering (Non Native) |

Select the language of your exam and proceed until you can see the list of available test centers.

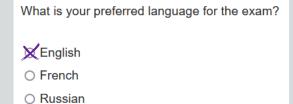

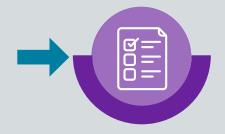

# **GASQ & Pearson Vue** Choose your test center.

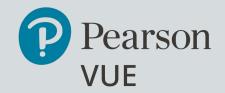

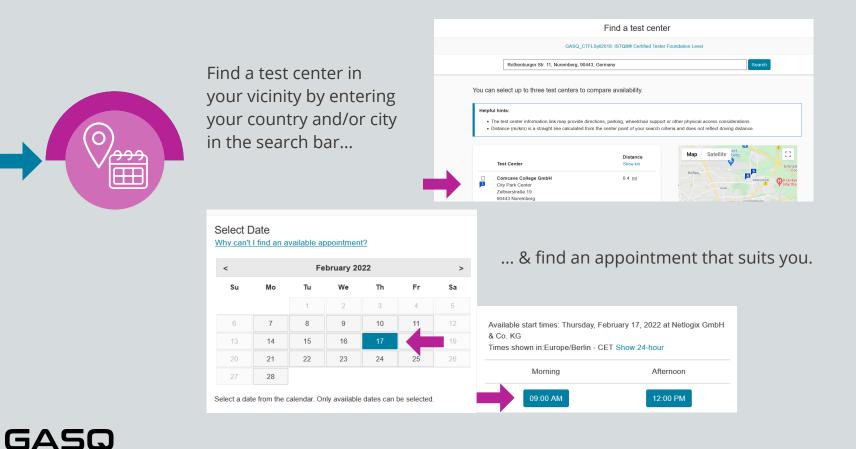

#### **GASQ & Pearson Vue** Proceed to checkout.

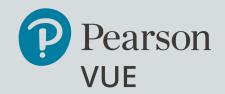

Proceed to checkout.

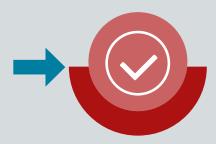

**NOTE**: You can only pay with your credit card or redeem a voucher that you have purchased from GASQ before. You can inquire more information about GASQ Pearson VUE vouchers by <u>contacting GASQ</u>.

You will receive a confirmation of your booking with exact location from your test center as well as the admission, rescheduling and cancellation policy via email.

## Have a successful exam session!

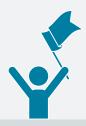

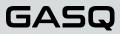